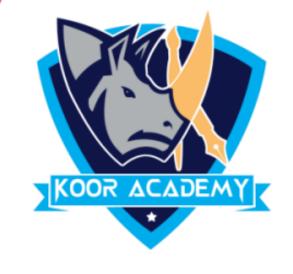

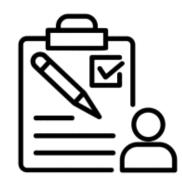

## Header & Footer

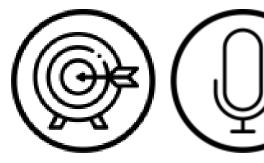

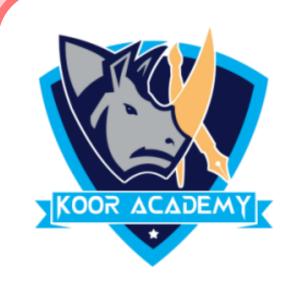

## Header & Footer

Headers and footers are typically used in

to display descriptive

information.

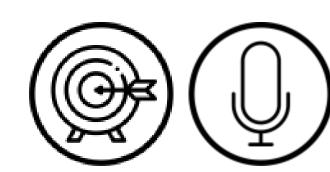

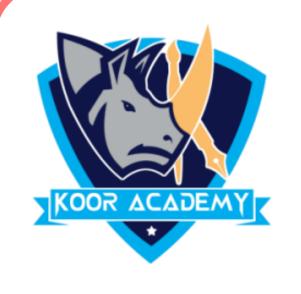

|  | In | addition | to | page | numbers, | a | header | or | footer | can | contain |
|--|----|----------|----|------|----------|---|--------|----|--------|-----|---------|
|--|----|----------|----|------|----------|---|--------|----|--------|-----|---------|

|           |     | 1    |     |  |  |
|-----------|-----|------|-----|--|--|
| 1ntormati | lOn | Such | as: |  |  |
|           |     |      |     |  |  |

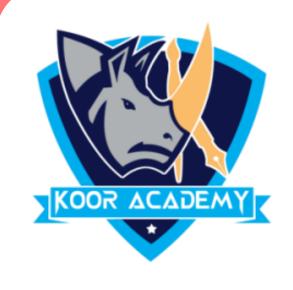

## Procedure

Select the Insert tab.

Click either the \_\_\_\_\_ command.

• The header is a section of the document that appears in the

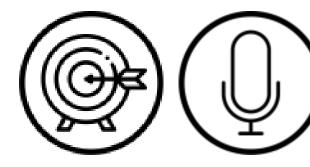

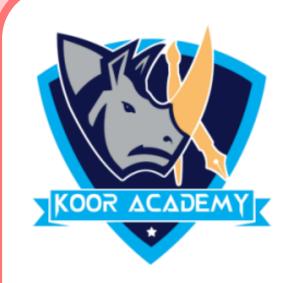

• The footer is a section of the document that appears in the

 Double-click anywhere on the top or bottom margin of your document for editing.

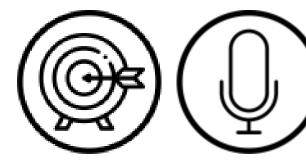

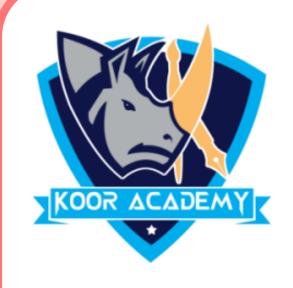

## Page number

but sometimes can be found in the upper left or upper-right corner of

the document.

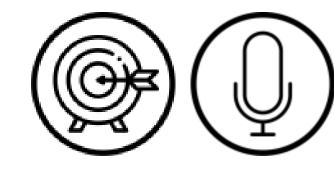